### 【Note】

•Please note that we have discontinued our support for any products not listed in these charts.<br>•We have tested new products with the latest versions as of May 2024.<br>•You can download the latest versions for free at http

【Notes about macOS Catalina and later】

・Please use only with Apple standard driver. KORG USB-MIDI Driver cannot be used on macOS Catalina and later.

・Please uninstall the KORG USB-MIDI Driver and use the standard driver. Please refer following link:

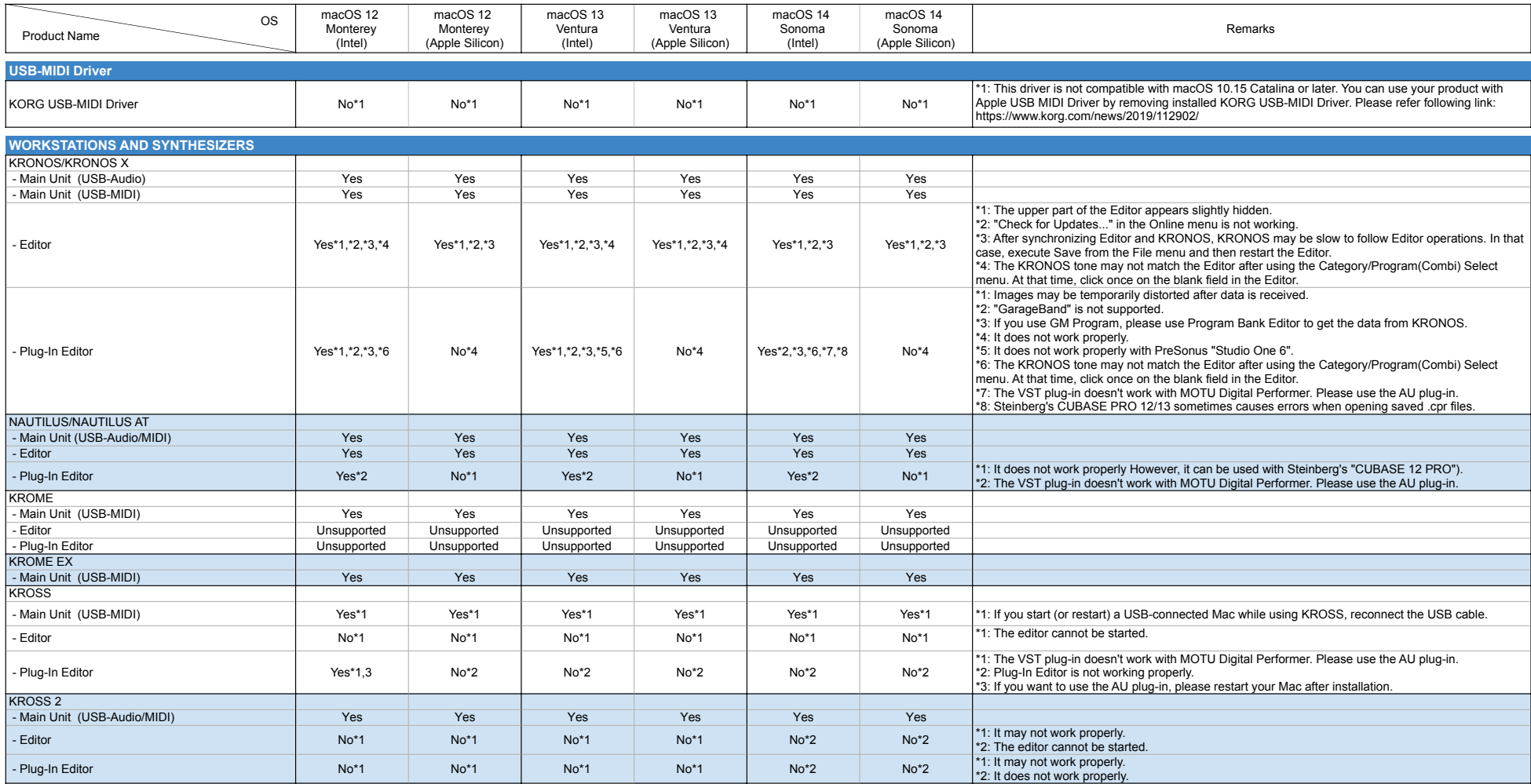

【Note】

•Please note that we have discontinued our support for any products not listed in these charts.<br>•We have tested new products with the latest versions as of May 2024.<br>•You can download the latest versions for free at http

【Notes about macOS Catalina and later】

・Please use only with Apple standard driver. KORG USB-MIDI Driver cannot be used on macOS Catalina and later.

・Please uninstall the KORG USB-MIDI Driver and use the standard driver. Please refer following link:

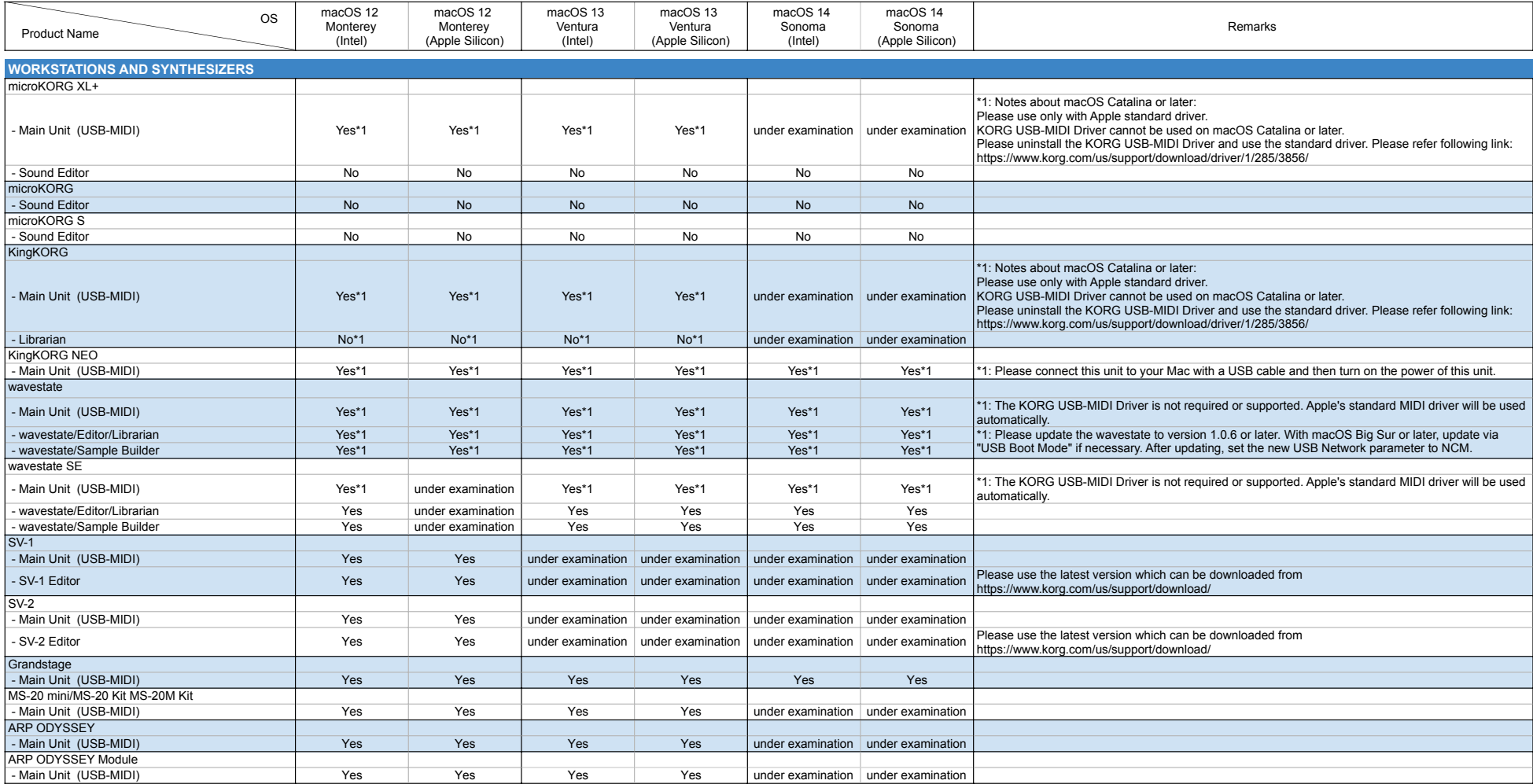

### 【Note】

•Please note that we have discontinued our support for any products not listed in these charts.<br>•We have tested new products with the latest versions as of May 2024.<br>•You can download the latest versions for free at http

【Notes about macOS Catalina and later】

・Please use only with Apple standard driver. KORG USB-MIDI Driver cannot be used on macOS Catalina and later.

・Please uninstall the KORG USB-MIDI Driver and use the standard driver. Please refer following link:

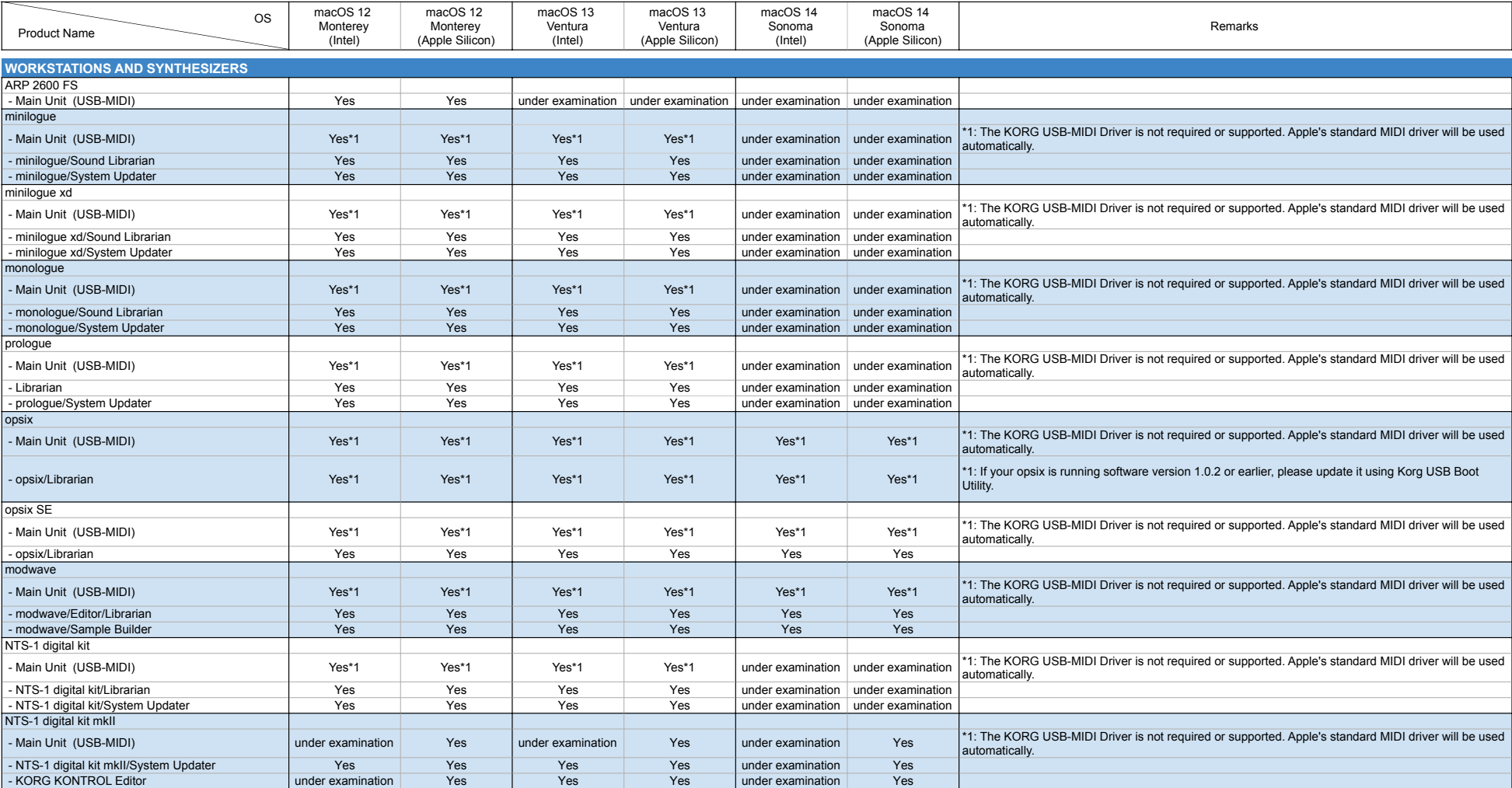

### 【Note】

•Please note that we have discontinued our support for any products not listed in these charts.<br>•We have tested new products with the latest versions as of May 2024.<br>•You can download the latest versions for free at http

【Notes about macOS Catalina and later】

・Please use only with Apple standard driver. KORG USB-MIDI Driver cannot be used on macOS Catalina and later.

・Please uninstall the KORG USB-MIDI Driver and use the standard driver. Please refer following link:

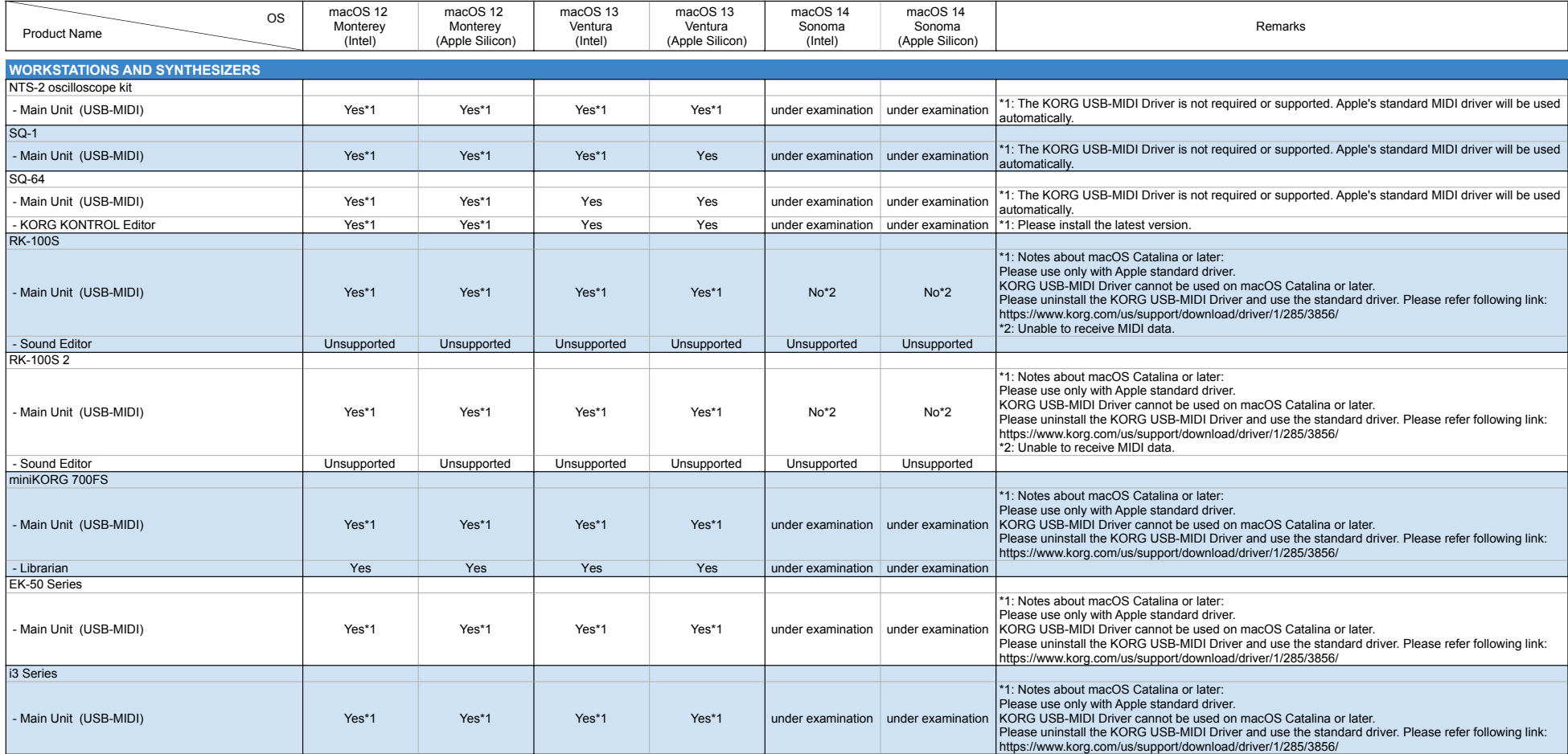

### 【Note】

•Please note that we have discontinued our support for any products not listed in these charts.<br>•We have tested new products with the latest versions as of May 2024.<br>•You can download the latest versions for free at http

【Notes about macOS Catalina and later】

・Please use only with Apple standard driver. KORG USB-MIDI Driver cannot be used on macOS Catalina and later.

・Please uninstall the KORG USB-MIDI Driver and use the standard driver. Please refer following link:

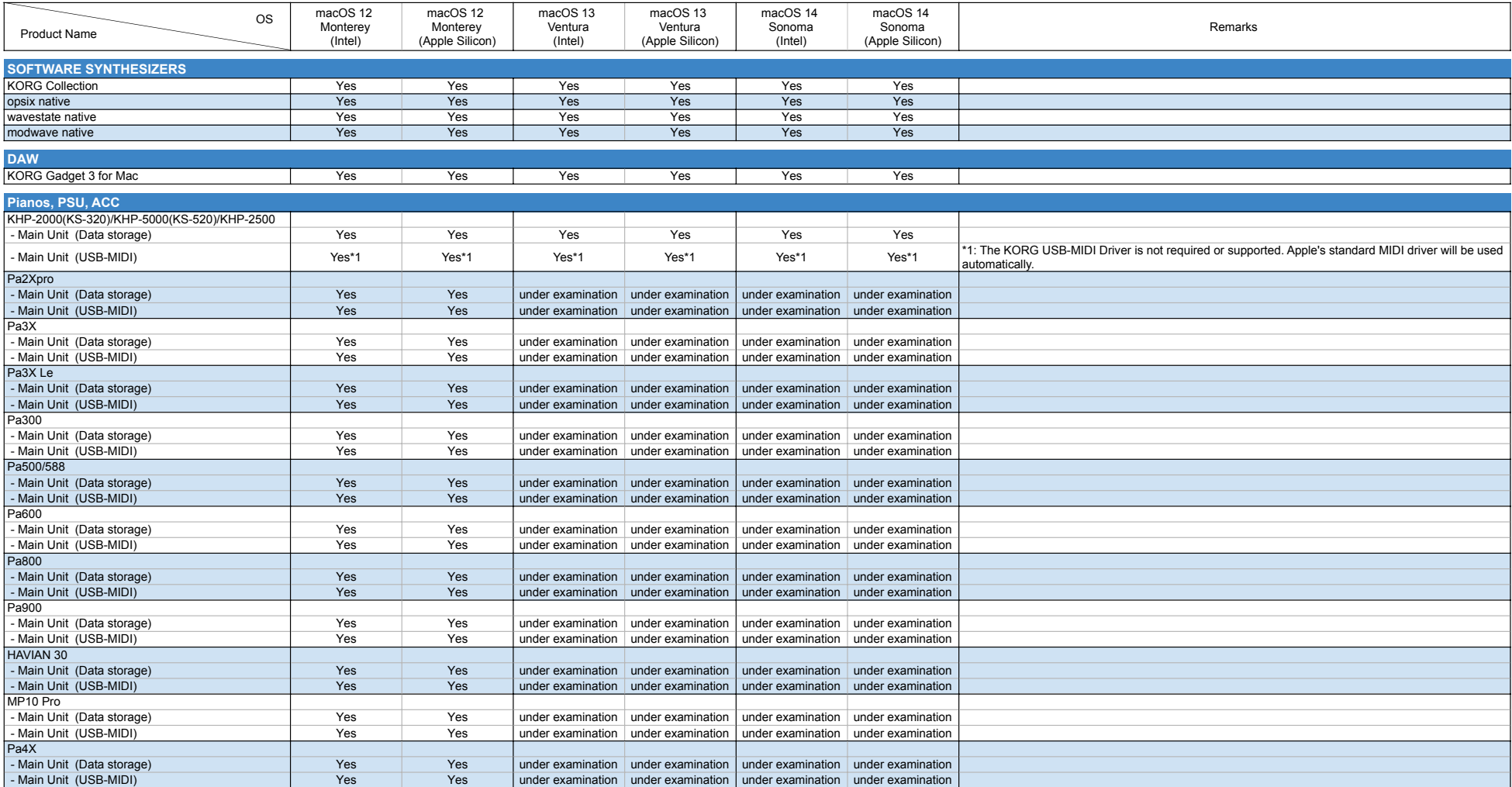

【Note】

•Please note that we have discontinued our support for any products not listed in these charts.<br>•We have tested new products with the latest versions as of May 2024.<br>•You can download the latest versions for free at http

【Notes about macOS Catalina and later】

・Please use only with Apple standard driver. KORG USB-MIDI Driver cannot be used on macOS Catalina and later.

・Please uninstall the KORG USB-MIDI Driver and use the standard driver. Please refer following link:

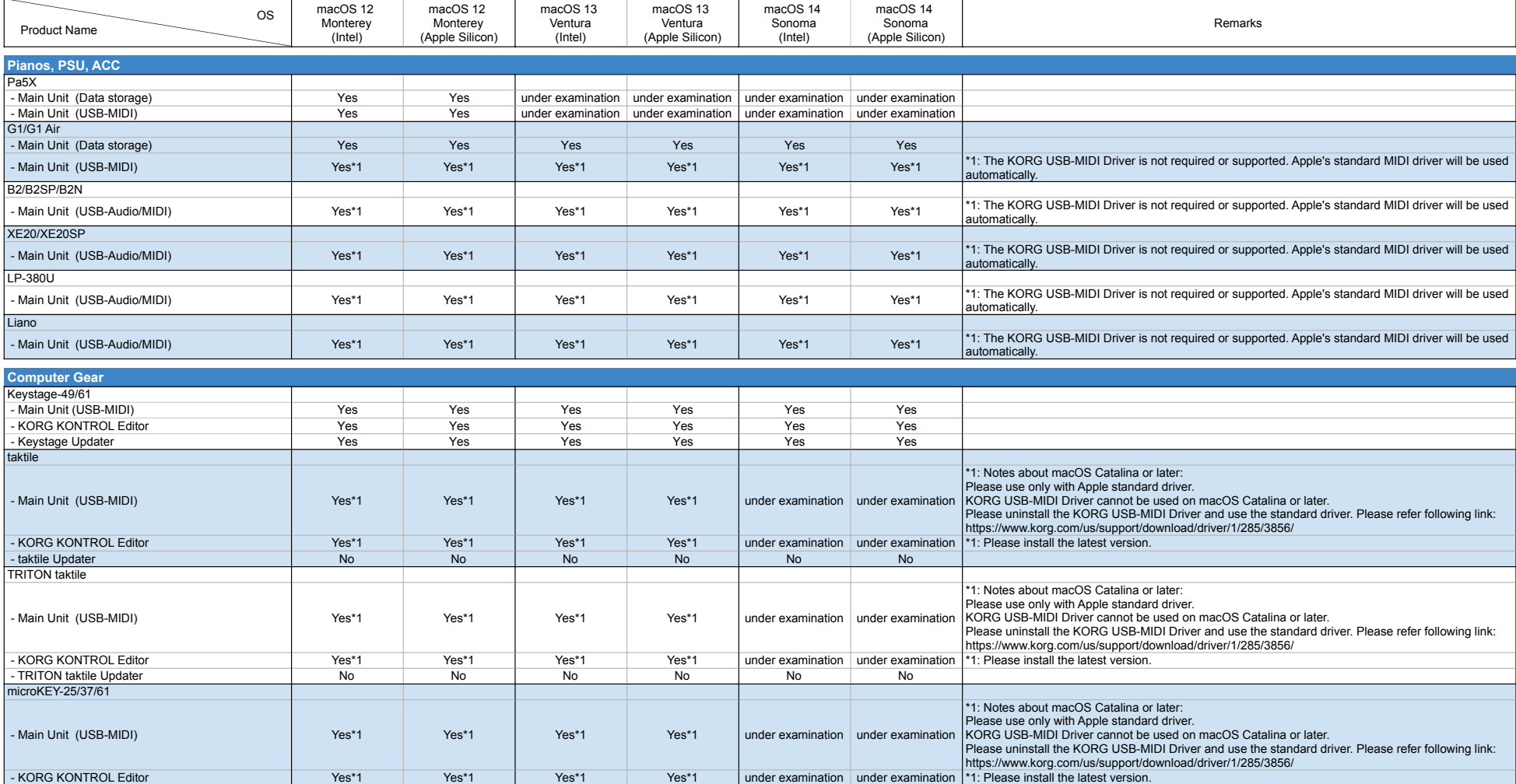

### 【Note】

•Please note that we have discontinued our support for any products not listed in these charts.<br>•We have tested new products with the latest versions as of May 2024.<br>•You can download the latest versions for free at http

【Notes about macOS Catalina and later】

・Please use only with Apple standard driver. KORG USB-MIDI Driver cannot be used on macOS Catalina and later.

・Please uninstall the KORG USB-MIDI Driver and use the standard driver. Please refer following link:

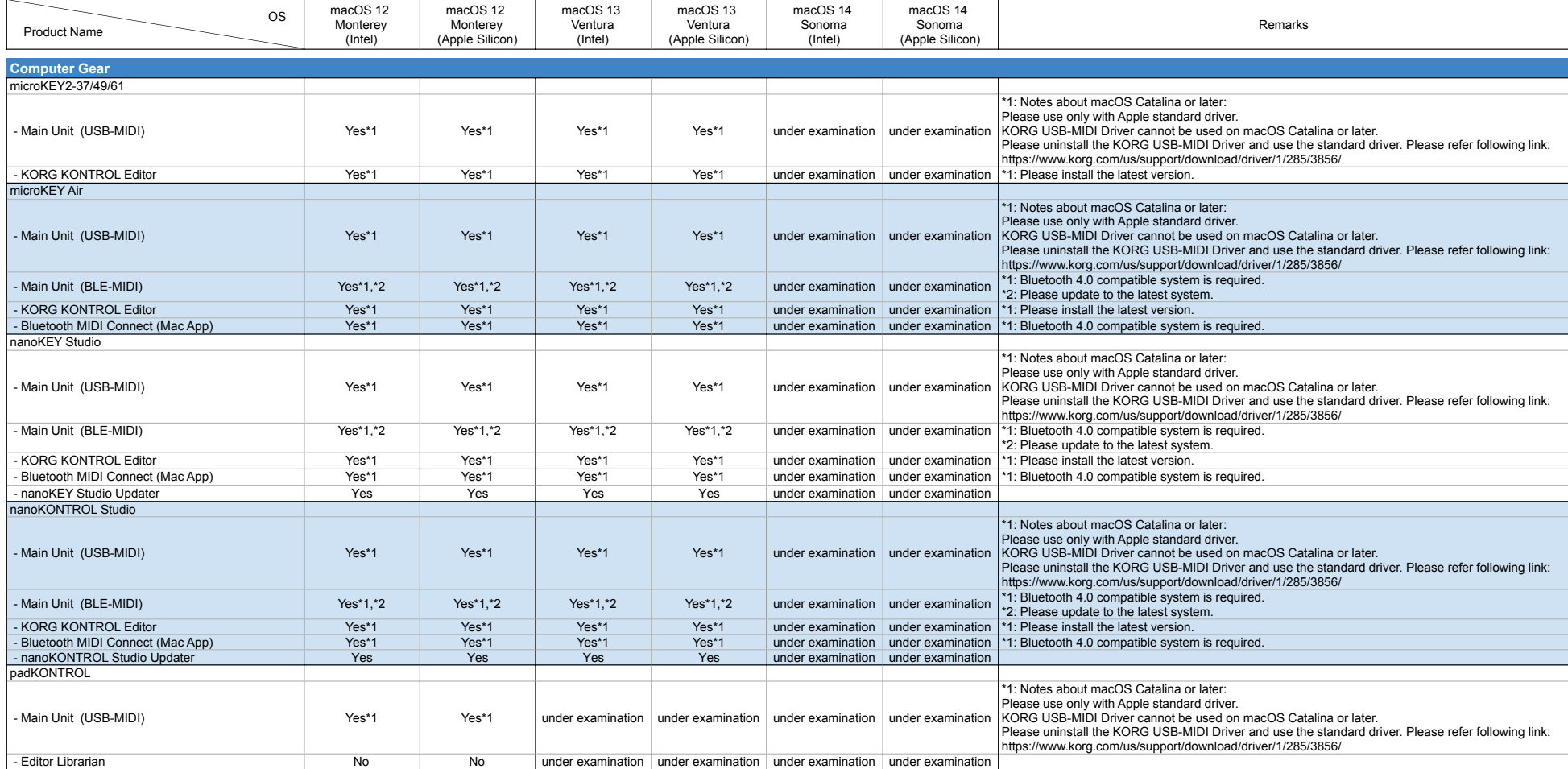

### 【Note】

•Please note that we have discontinued our support for any products not listed in these charts.<br>•We have tested new products with the latest versions as of May 2024.<br>•You can download the latest versions for free at http

【Notes about macOS Catalina and later】

・Please use only with Apple standard driver. KORG USB-MIDI Driver cannot be used on macOS Catalina and later.

・Please uninstall the KORG USB-MIDI Driver and use the standard driver. Please refer following link:

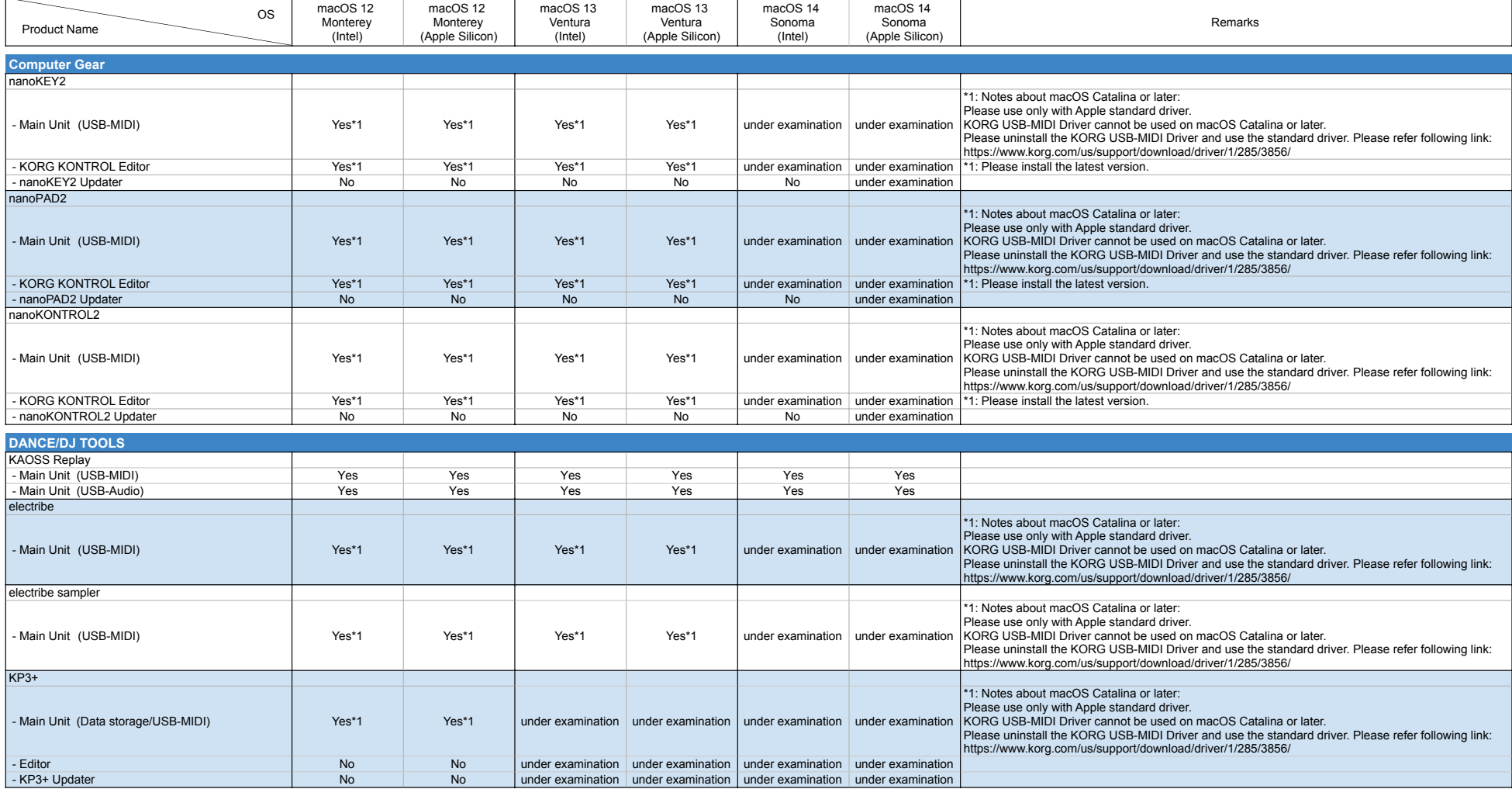

### 【Note】

•Please note that we have discontinued our support for any products not listed in these charts.<br>•We have tested new products with the latest versions as of May 2024.<br>•You can download the latest versions for free at http

【Notes about macOS Catalina and later】

・Please use only with Apple standard driver. KORG USB-MIDI Driver cannot be used on macOS Catalina and later.

・Please uninstall the KORG USB-MIDI Driver and use the standard driver. Please refer following link:

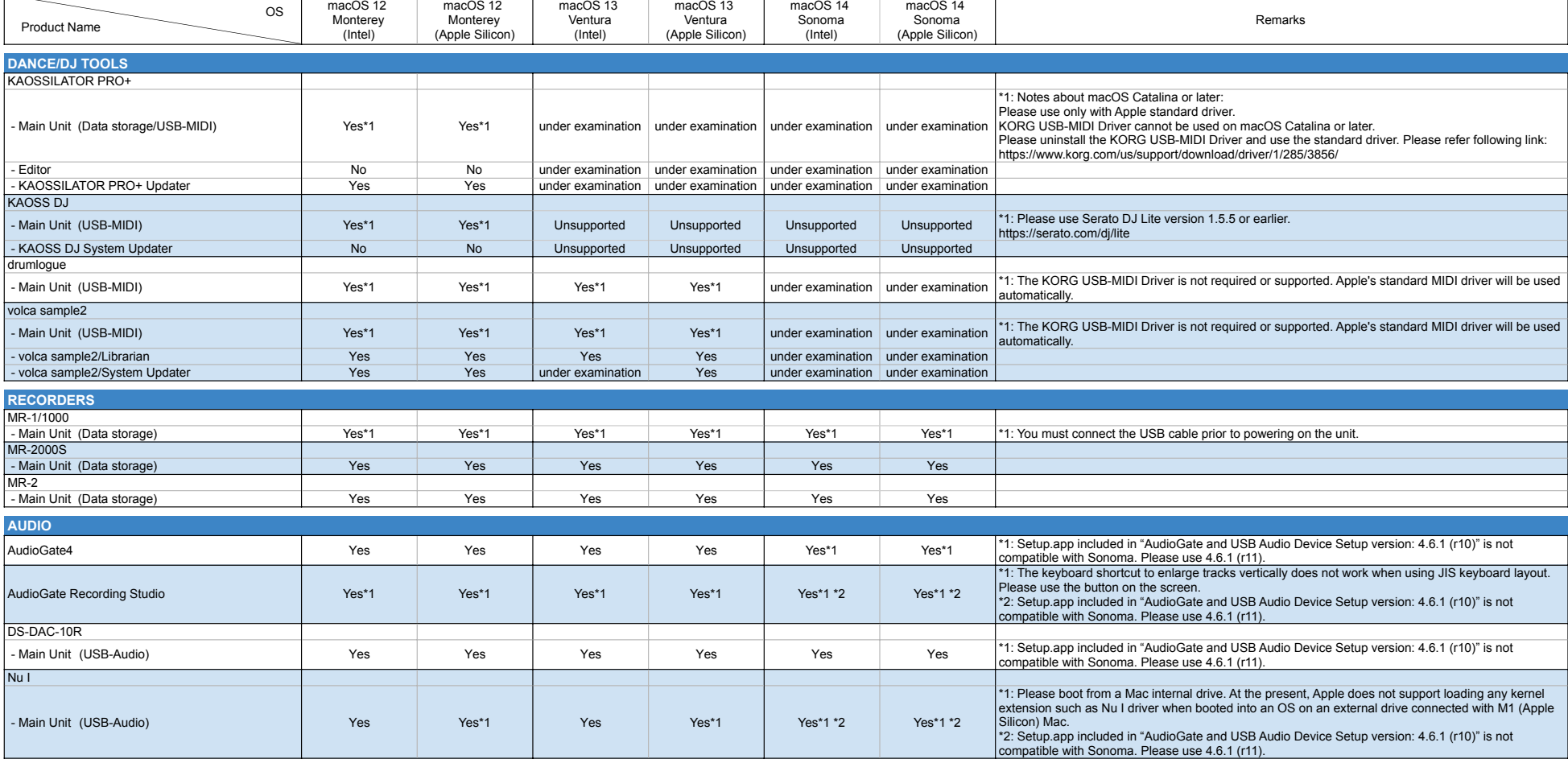

### 【Note】

•Please note that we have discontinued our support for any products not listed in these charts.<br>•We have tested new products with the latest versions as of May 2024.<br>•You can download the latest versions for free at http

【Notes about macOS Catalina and later】

・Please use only with Apple standard driver. KORG USB-MIDI Driver cannot be used on macOS Catalina and later.

・Please uninstall the KORG USB-MIDI Driver and use the standard driver. Please refer following link:

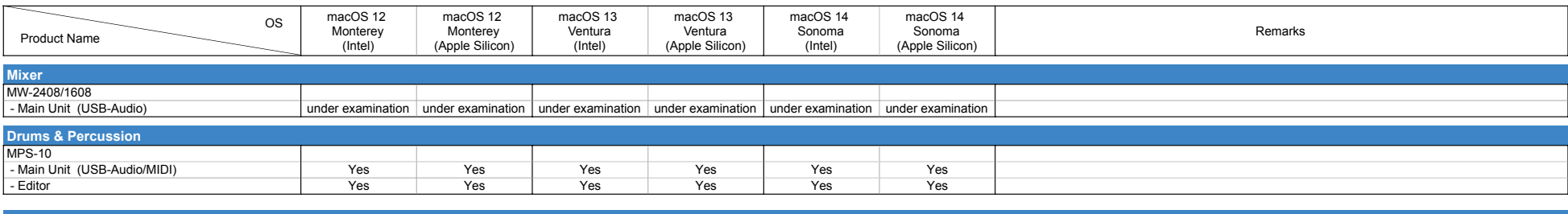

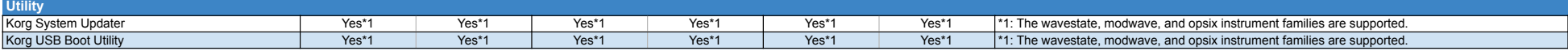